## **Photoshop 2021 (Version 22.4.1) (LifeTime) Activation Code 64 Bits {{ upDated }} 2022**

Installing Adobe Photoshop is relatively easy and can be done in a few simple steps. First, go to Adobe's website and select the version of Photoshop that you want to install. Once you have the download, open the file and follow the on-screen instructions. Once the installation is complete, you need to crack Adobe Photoshop. To do this, you need to download a crack for the version of Photoshop that you want to use. Once you have the crack, open the file and follow the instructions to apply the crack. After the crack is applied, you can start using Adobe Photoshop. Be sure to back up your files since cracking software can be risky. With these simple steps, you can install and crack Adobe Photoshop.

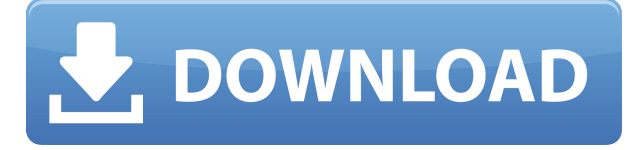

I understand that taking a standalone program and integrating it into another program would have definite advantages, but I am afraid the case of Lightroom is not clear-cut. It's kind of a matter of dislike vs. like. If I had to pick between the position that makes sense to me – the one in which Lightroom's standalone mode is just an enhanced version of Photoshop Classic and an entirely separate PhotoShop application – or the one that works like Photoshop CS5 Extended's Project panel – it is clear that I prefer the former. While I would have liked to have an integrated project management panel, PhotoShop has proven that you just do not work this way. But Lightroom has a lot of things working for it, too. Lightroom is still my main image editing program and I use my other programs for other tasks. For example, I use Photoshop Elements on the go sometimes, but then I launch Lightroom to organize my images and use the Organizer panel for batch processing. The same goes with PaintShop Pro. It's easy to use Lightroom with all those other programs via the Image Browser functionality, and even create and export galleries using those applications. Overall, I am happy with Lightroom's navigation and view options. And I suppose a large part of this is to blame on the fact that I am a very advanced user of Photoshop, so my personal tastes and preferences really affect the language of this comparison. Pieter Burger backs it up: "I have to give credit where credit is due: for the most part, Lightroom 5 is a performance beast." My only concern is that it's not as smooth as the Lightroom 4. However, at 2 GB of hard disk space, Lightroom is more than big enough for most use. I personally keep my Lightroom 5 catalog under 1 GB of hard disk space and have absolutely no memory issues. So even though Pieter doesn't recommend it, I will keep it!

## **Photoshop 2021 (Version 22.4.1) With License Code Keygen For (LifeTime) {{ lAtest versIon }} 2023**

We are moving more towards the world of design, and an interactive map is the way to achieve this. With the interactive maps and integrated mobile apps, the users can interact with the map in very much useful ways, and take the places of the interactive maps, as they are less regular. You just need a basic knowledge of GIS software, and some more experience in manipulating the data. You can create your own maps, and add various layers to them, as well as interact with the map in a meaningful way. So the outline of the shape layers in Photoshop may be limited, but the capabilities of the feature go a step further than what we assume about it. In the traditional marquee selection tools, the selection is limited to the raster process, and in many cases, the output will result in the sharp pixilated edges, which are never good looking. But the shape layers can act as an individual object within the document with its attribute to maintain the finest quality. To illustrate, the top image is a graphic I created in Adobe Illustrator and exported to the PSD file. After sizing the image and resizing it, the selected area was then filled with the color of my choice using the Fill tool. This is how simple it is to fill any area of a graphic with a color using this feature. You can do this with any solid area within your art or photo. When creating gradient fills, the Gradient tool is used. All you have to do is select the tool in the toolbox, choose the color of your choice and drag it onto your image or graphic. As you'm dragging, Photoshop will dive into your image and create a gradient, and fill your image, and there is no need for any additional program or plug-in. e3d0a04c9c

## **Photoshop 2021 (Version 22.4.1)License Key Full With Full Keygen 64 Bits 2023**

Inside, Photoshop Elements is laid out like a traditional photo editing program. However, you get eight bundles of basic editing tools, special effects, and other tools at your disposal. Like Adobe's other editing software, you can also use elements to create and print attractive photos with minimal effort. Elements lets you save images to your any one of more than 100 file formats. You can get it directly from Adobe Photoshop website. You can also download Adobe Photoshop CC 2018 from the below link. However, your browser will show a warning message that you are about to download a downloader from an untrusted source. To keep yourself safe, just download the downloader directly from Adobe Photoshop website. Many of the basic features from the original versions of Photoshop, as well as a few new features like the ability to work on both Windows and Mac, and drag and drop files, remain the same. You can use the program to make all kinds of adjustments to images, including cropping, rotating, and resizing. You can also print them out in many different ways, if you have any special post-production needs. Photoshop is one of many graphics editing software which is best used for photography, and for years, Adobe Photoshop has remained the gold standard. However, affordable alternatives are increasingly catching up in features, speed, and popularity. Sure, you'll find legacy features, but Adobe is also pushing the boat out for new features not even in the original versions of Photoshop.

blowing glitter photoshop overlays free download adobe photoshop setup file free download for windows 7 photoshop download free download for mac photoshop download free download windows 10 photoshop download free download for pc photoshop cs6 extended free download for windows 7 photoshop editor free download for windows 7 photoshop express download for windows 7 adobe photoshop express download for pc windows 7 64 bit photoshop express free download for windows 7

There are lots of tutorials on the web which will teach you how to edit images / how to manipulate or how to retouch your images. There are lots of positive reviews and a lot of positive knowledge on these tutorials. Whatever you need tutorials for, Adobe Photoshop tutorial comes in a mind-drop. Adobe Photoshop Fix is designed to help users clean up output from other image-editing applications and plug-in series. The latest version of Photoshop Fix was made possible by the recent integration between Lightroom and Photoshop Fix CS4. This integration allows you to perform many of the adjustments you make in Lightroom within Photoshop Fix and directly in the image window itself. This is accomplished by combining the best of the two products. Photoshop Fix is also the place where you create your custom Action. The Action Creator is where users compile their own software to make quick and convenient adjustments that can be applied to multiple images at once. Adobe Lightroom CC is for photographers, families and new creative professionals. It is the easiest way to organize, edit and share the photos that matter to you. Lightroom is an essential part of the Adobe Creative Cloud, providing an amazing photo workflow for people who want to create, view, print and publish professionally. Artists and creative professionals can use the Adobe Creative Suite to turn ideas into visions. Whether they're leveraging photography and video to tell a story or designing a logo, the suite has tools to help them create artwork. From editing and creating a master print to building a website, the programs empower the world's best creators to achieve their vision.

Yes, you can actually apply the same effect used in the television commercials. You can use blending modes to create realistic and authentic looking skin textures. The option can be accessed in Photoshop's paint bucket menu. Photoshop has always had its own file format, so it's no surprise that you can edit images in PSD format. Last year, Photoshop added 3D capabilities to PSD files. While vintage, it's still an important feature for professional designers. Other options include assigning layers to brushes and smart filters. You can even apply some designs to convert it into a cardboard box. Photoshop has various built-in styles for buttons, tabs, navigation menus and more. Plus, you can easily apply the same design to multiple elements at once. While it's easy to clone elements in Photoshop's version of the Pathfinder, it's not so easy to use a grid when editing your files. The Clone Tool in Photoshop doesn't do a good job and can leave blobs and uneven edges. Adobe has been a leader in image editing software for quite some time, so it's not surprising that they're still innovating with the most recent versions. They do a good job at making the Photoshop user experience as intuitive as possible and integrating new features in a big way. In Photoshop CS6, you can save a PSD file as a native.psd, and it also supports Vectors. Both these features allow you to work directly with your layers, without having to convert to Photoshop's native.psd file format. This is a huge improvement, which will make some professional designers happy.

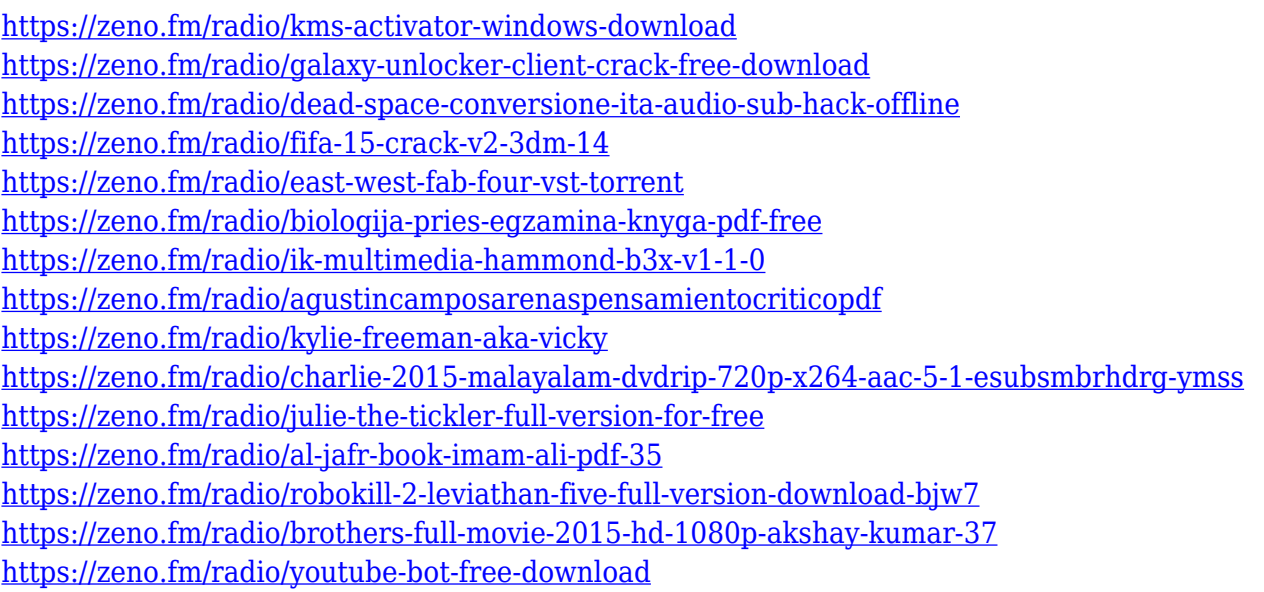

The founders of this product were Dave Cutler and John Knoll. Photoshop started as the first-ever employee-owned company, with John Knoll being awarded the title of Chief Technology Officer and Dave Cutler the title of Chief Operating Officer. As Photoshop's development progressed, Cutler was made Photoshop's Vice President and John Knoll became Chief Creative Officer. The two officers have since worked together on the company's success and growth. Photoshop 3D is a popular feature introduced in late 2003. It offers a host of geometric manipulations, including 3D camera and lighting asset shading. Its primitives are suited for 3D modeling, animation, and interactive visualization. The first release of Photoshop in 1988 made converts out of clever computer geeks, who gave a chance of a lifetime. It was first released as a program that was designed to help users fix images and quickly edit graphics, and it has evolved from there. Today, Photoshop has gone beyond graphics to become the ultimate painting program. With the support of Adobe Photoshop, any other software can advertise tools without purchasing Photoshop. Other features include layers, the ability to edit them, images, paths, channels, masks, a layer mask option, adjustment and filter panels, undo, selections and the content-aware fill. In fact, you can use and edit all the documents in Photoshop without Photoshop. Designers have been using Photoshop since its inception, and it is still

considered as one of the most powerful image editors in the market. It has undergone modifications and new additions to incorporate other aspects like audio editing and video editing software and has proven to be most popular among designers.

Artist Nina Leen has created a stunning set of richly detailed figurative watercolors that vividly capture the still-warm glow of the season's first-quarter spring flowers. One of the most startling stylistic contrasts is in her depiction of an iris in version of this flower , which has been faithfully rendered in rich, rich black and white to mirror the flower itself. Leen's work has lots of outdoor settings, which allows the shimmering atmospheric landscape to be relocated to any room. "This entire cake is fondant, painstakingly sculpted into the shape of a peach pie," described Glenda Ewing on her website . "The crumb and buttercream icings are also fondant, and the warm golden top is a layer of glaze that's been brushed onto to give the top grounding and shine. The entire cake is a hybrid of fondant and buttercream icing, and, I think I might say, it comes out pretty darn good." We all like to use some rich & special wooden/pizzeria crates as to save us the trouble of moving things from one location to other. But its not often that nearby rivals or shopkeepers use it, meaning that the crates often have jagged holes, rips or other edges or items falling. In this scenario, there is nothing that can be used to fix the crates, but how about making it into an easter egg that only you can see? I'm sure this is a simple fix for you. Just follow the steps to get this job done in a simple manner. In the end, they are the main ingredients as to why people are interested in painting involving painting a wall mural. Wall murals are a fantastic way to inject some personality and art into the setting of your home. This is specifically why, numerous people like to use this as a way of beautifying the end of one's residence. If you are an artist, a hobbyist, or a beginner who is seeking to learn more about this, kindly make the effort to read on and you will gain more about this.